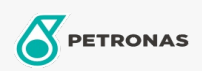

## Massas lubrificantes industriais

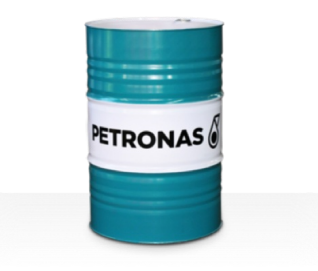

## **PETRONAS Grease Li AS**

## Gama:

Descrição longa: A massa lubrificante PETRONAS Grease Li AS é uma massa lubrificante de lítio de pressão extrema com composto anti-gripagem, especialmente desenvolvida para manutenção geral e procedimentos de instalação utilizados em aplicações industriais, de exploração mineira e marítimas.

Ficha de dados de segurança

Tipo de sabonete emulsionado com massa lubrificante - Only for IML-Grease:

Especificações da indústria: DIN 51502 MF1.5G-20 ISO 12924 L-XB(F)BAA1.5

Sector (s): Cimento, Construção, Papel e pasta, Geração de energia (carvão), Geração de energia (nuclear), RailRoad, Açúcar, Exploração mineira da superfície, Exploração mineira subterrânea